# **Mijn Startpagina 6 Willem Struiksma**

**Willem Struiksma werkt sinds tweeënhalf jaar als ICT-ontwikkelaar en consultant bij de afdeling Ontwikkeling en Innovatie van de Universiteitsbibliotheek. Pictogram keek mee over zijn schouder bij het opstarten van zijn computer.**

**66 O** m te beginnen start ik mijn computer niet op, want ik laat hem altijd aan staan! Dat is handig, dan kun je meteen doorgaan met waar je mee gestopt bent. Ik heb veel dingen open staan, de ontwikkelomgeving en andere zaken waar ik mee bezig ben.

Ik heb inderdaad een zogeheten unmanaged pc, helemaal zelf geïnstalleerd. Er zijn collega's die draaien op Linux, maar dat doe ik niet, ik vind Windows 10 eigenlijk best wel prettig. Al mag ik dat van sommige mensen niet zeggen!

Ik draai wel zogenaamde virtuele machines op mijn Windows-pc, met Linux. Zo'n virtuele machine is dan een omgeving ín een omgeving, met een ander besturingssysteem. Daar doe ik dan weer andere dingen in, omdat zoiets niet op Windows kan.

Daarnaast draai ik bijvoorbeeld WAMP, dat staat voor Windows, Apache, MySQL en PHP, een setje dat je in één keer kunt opstarten en dat samen een ontwikkelomgeving vormt.

## **My University**

Toen ik hier pas werkte, heb ik wel zeer uitgebreid My University bekeken, kijken of er wat voor me op stond. Ik heb al die mooie widgets geselecteerd, allemaal op mijn dashboard gezet, dat vervolgens heel even zo gehad, en ze er toen allemaal weer uitgegooid. Nu kijk ik alleen elke dag nog even bij Announcements en My News, dat je een beetje weet wat er gebeurt aan de universiteit. De Do It Yourself-tab is wat ik het meeste gebruik. Kijken of ik er weer wat meer salaris bij heb gekregen, haha! En verder verlofaanvragen, declaraties en dergelijke, natuurlijk.

Dat My University is wel leuk, maar je zou er wel wat meer mee kunnen doen. Dan moet je dus bepaalde gegevens uit andere systemen halen, en die daar tonen, dat zou wel interessant kunnen zijn. Het is nu nog wat te basaal.

Hiervóór heb ik altijd in de webontwikkeling gezeten, en op het laatst werkte ik bij een partij die sociale intranetten maakte, dat zou hier ook interessant zijn om te overwegen. Wageningen University heeft het ook, dat werkt wel goed.

#### **Light weight…**

De Universitaire Werkplek gebruik ik dus verder amper. Ik heb mijn eigen omgeving, daar heb ik allerlei apparatuur op geïnstalleerd, alles wat ik nodig heb voor een bepaalde klus.

Naast dat WAMP gebruik ik Netbeans als editor, een aardig programma, gratis. Voor de databases die ik onderhoud gebruik ik phpMyAdmin om erbij te kunnen. Maar voor PHP heb je niet zoveel nodig. Als je in DotNet

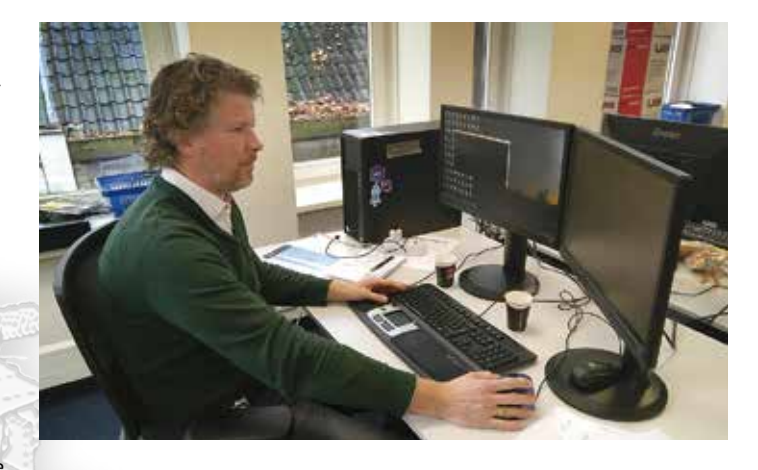

ontwikkelt, heb je Visual Studio nodig, SQL Server en dergelijke, maar dit is allemaal meer *light weight*. Dat is zwaar genoeg voor de universiteit, haha!

## **Prospero**

Wat ik sinds kort wel gebruik, omdat ik tegenwoordig onder andere ook de pagina's van de University of Groningen Press bijhoud, is Prospero (de webeditor voor het RUG-webplatform, FdH). Dat is trouwens nog helemaal niet zo gek hoor! Ik was eerst tamelijk sceptisch over de RUG-website en het CMS daarachter, maar daar is verbetering in gekomen. Ik ben nu bijvoorbeeld met het Werkpakket 4.1 bezig, financiën voor onze Frontoffice, daar zijn een heleboel formulieren voor nodig, en die maak ik gewoon in FormDesk, de formulieren-editor van het CMS.

Als er koppelingen nodig zijn en deze zijn mogelijk met FormDesk, dan maak ik daar wel gebruik van. Ik ben wel voor uniformiteit, dat vind ik wel een goed idee. Dat Prospero hebben ze zelf ontwikkeld, daar kom je dus nooit meer vanaf, maar het werkt goed, dus dan is het niet zo erg.

## **GLIP**

Op een gegeven moment hadden wij de behoefte aan een systeem om makkelijk met elkaar te communiceren. Mensen hadden geen idee wat andere mensen binnen de afdeling deden, je wilt toch weten wat men allemaal aan het doen is. Daarvoor gebruiken we nu het sociale intranet GLIP. Je gaat bijvoorbeeld naar een congres, dan zet je dat er op, en kan iedereen je volgen.

Nog niet iedereen gebruikt het, maar als je het verplicht gaat stellen voor de hele organisatie, krijg je weerstand. Wij vinden het handig, het wordt langzamerhand wat groter, maar bij een kleine afdeling voldoet een groepsapp natuurlijk ook!" **<**